# Cheatography

# X++ D365 (2023) Cheat Sheet by [evielution1991](http://www.cheatography.com/evielution1991/) via [cheatography.com/177129/cs/36989/](http://www.cheatography.com/evielution1991/cheat-sheets/x-d365-2023)

#### Variable Declaration

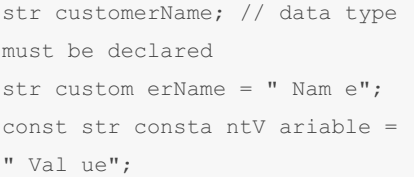

## Primitive Data Types date dd/mm/yyyy enum named list of literals guid **globally unique identifier** int 32-bit wide integer int64 64-bit wide integer real number values with decimals str String timeOfDay number of seconds since midnight utcDat eTim e Combination of date and timeOfDay

## Access Identifiers

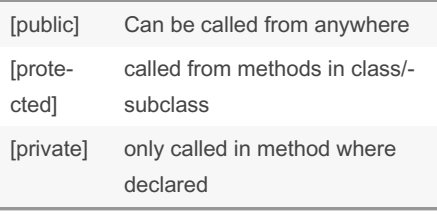

## Printing Infolog to Screen

```
info("This is an info log
message.");
```
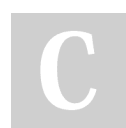

By evielution1991

## Error Handling

throw error("This is an error.");

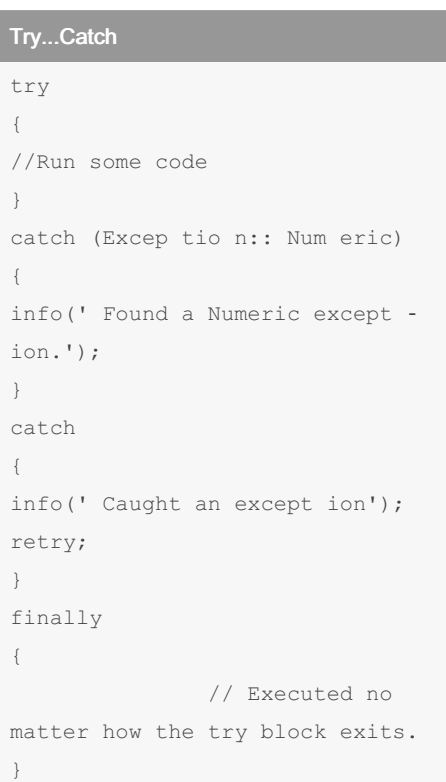

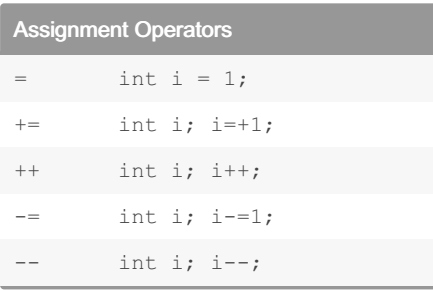

Not published yet. Last updated 16th February, 2023. Page 1 of 2.

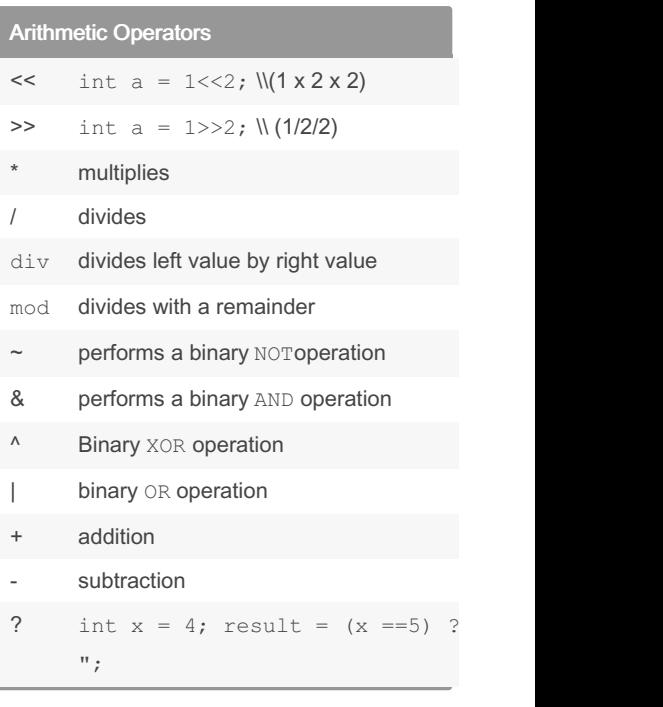

#### Relational Operators

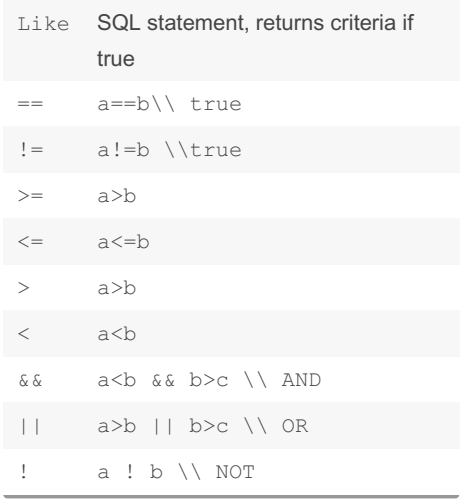

### Sponsored by Readable.com Measure your website readability! <https://readable.com>

[cheatography.com/evielution1991/](http://www.cheatography.com/evielution1991/)

# Cheatography

# X++ D365 (2023) Cheat Sheet by [evielution1991](http://www.cheatography.com/evielution1991/) via [cheatography.com/177129/cs/36989/](http://www.cheatography.com/evielution1991/cheat-sheets/x-d365-2023)

```
If Statement
if (x == 5)\left\{ \right.info('x equals
five');
   }
```
#### If...Else Statement

```
if (x == 5)\{info('x equals five');
 }
else
  {
info('x does not equal five');
\}
```
#### Switch Statement

switch (x){ case 5: //do something break; case 10: //do something break; default: //do something break;}

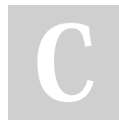

#### By evielution1991

[cheatography.com/evielution1991/](http://www.cheatography.com/evielution1991/)

#### While Loop

```
int loopCount = 1;container cont;
while (loopCount <= conlen ‐
(cont)) {
print conpee k(c ont ,lo opC ‐
ount);
loopCount = loopCount + 1;}
```
### For Loop

for (int i=1;  $i<=100;$  i+=1){ print ra[i]; }

Not published yet. Last updated 16th February, 2023. Page 2 of 2.

Sponsored by Readable.com Measure your website readability! <https://readable.com>